# Package 'rasterVis'

June 16, 2020

<span id="page-0-0"></span>Type Package

Title Visualization Methods for Raster Data

Version 0.48

Encoding UTF-8

Description Methods for enhanced visualization and interaction with raster data. It implements visualization methods for quantitative data and categorical data, both for univariate and multivariate rasters. It also provides methods to display spatiotemporal rasters, and vector fields. See the website for examples.

URL <http://oscarperpinan.github.io/rastervis>

BugReports <https://github.com/oscarperpinan/rastervis/issues>

License GPL-3

LazyLoad yes

**Depends** R ( $>= 2.14.0$ ), methods, raster ( $>= 2.0-12$ ), lattice ( $>=$ 0.20-41), latticeExtra

Imports stats, utils, parallel, grid, grDevices, RColorBrewer, hexbin,  $sp$  ( $>= 1.0-6$ ), zoo, viridisLite

Suggests rgl, ggplot2, colorspace, dichromat, sf

NeedsCompilation no

Author Oscar Perpinan Lamigueiro [cre, aut] (<https://orcid.org/0000-0002-4134-7196>), Robert Hijmans [aut]

Maintainer Oscar Perpinan Lamigueiro <oscar.perpinan@gmail.com>

Repository CRAN

Date/Publication 2020-06-16 20:40:03 UTC

## R topics documented:

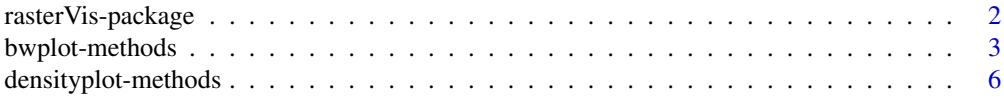

## <span id="page-1-0"></span>2 rasterVis-package

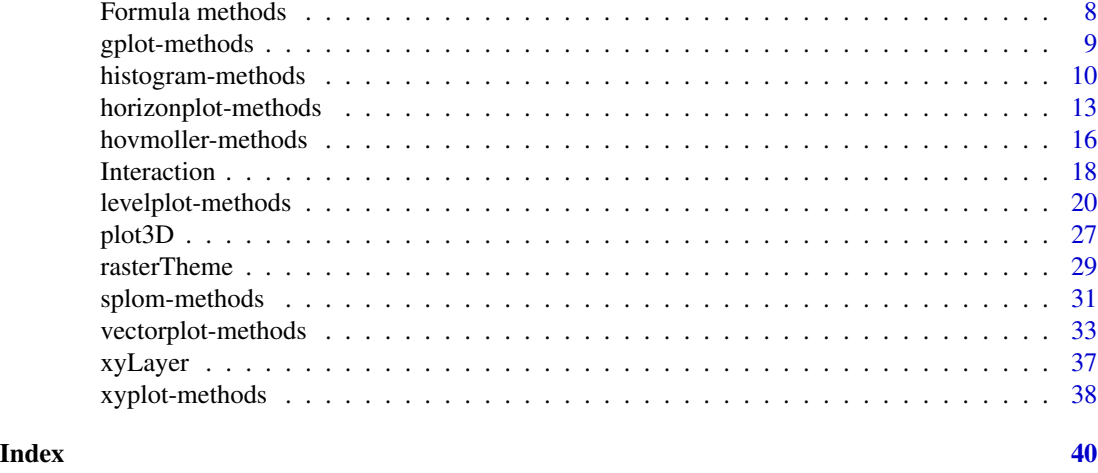

#### rasterVis-package *Visualization Methods for Raster Data*

## Description

Methods for enhanced visualization and interaction with raster data. It implements visualization methods for quantitative data and categorical data, both for univariate and multivariate rasters. It also provides methods to display spatiotemporal rasters, and vector fields. See the website for examples.

## Details

The rasterVis package complements the raster package, providing a set of methods for enhanced visualization and interaction. This package defines visualization methods with levelplot for quantitative data and categorical data, both for univariate and multivariate rasters.

It also includes several methods in the frame of the Exploratory Data Analysis approach: scatterplots with xyplot, histograms and density plots with histogram and densityplot, violin and boxplots with bwplot, and a matrix of scatterplots with splom.

On the other hand, this package is able to display vector fields using arrows, vectorplot, or with streamlines, streamplot.

Index of help topics:

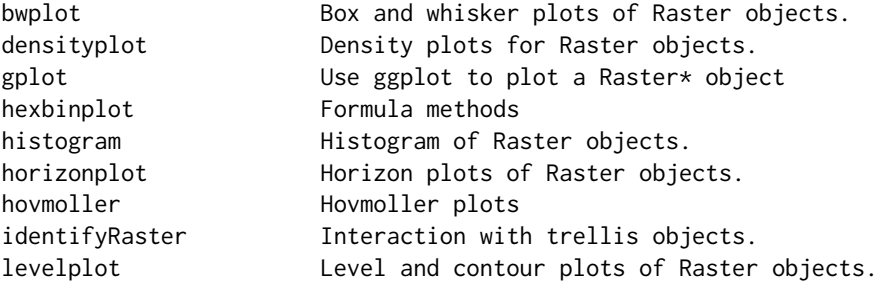

## <span id="page-2-0"></span>bwplot-methods 3

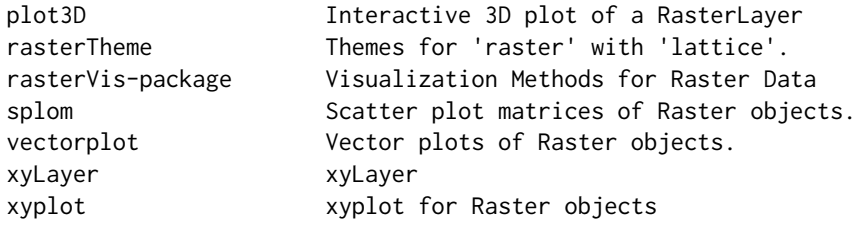

bwplot-methods *Box and whisker plots of Raster objects.*

#### <span id="page-2-1"></span>Description

Methods for bwplot and RasterStackBrick objects using a combination of [panel.violin](#page-0-0) and [panel.bwplot](#page-0-0) to compose the graphic.

#### Usage

```
## S4 method for signature 'RasterStackBrick,missing'
bwplot(x, data=NULL, layers, FUN,
           maxpixels = 1e+05,
            xlab='', ylab='', main='',
            violin = TRUE, draw.points = FALSE, do.out = FALSE,
            par.settings = bwTheme(),
            violin.ratio = 1, box.ratio = 0.5,
            scales=list(x=list(rot=45, cex=0.8)),
            ...)
## S4 method for signature 'formula,Raster'
bwplot(x, data, dirXY,
           maxpixels = 1e+05,
            xscale.components=xscale.raster,
            yscale.components=yscale.raster,
            horizontal=FALSE,
            violin = TRUE, draw.points = FALSE, do.out = FALSE,
            violin.ratio = 1, box.ratio = 0.5,
            par.settings = bwTheme(),
            ...)
```
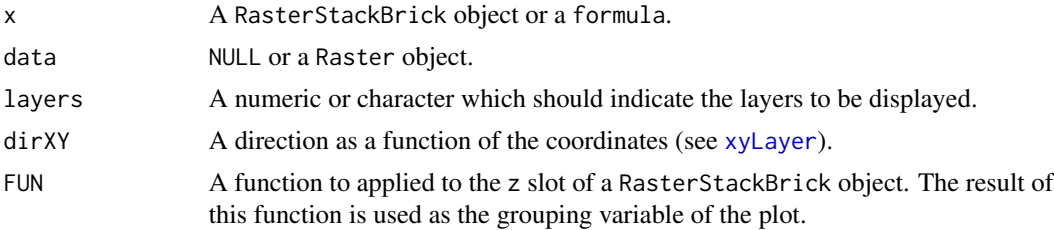

<span id="page-3-0"></span>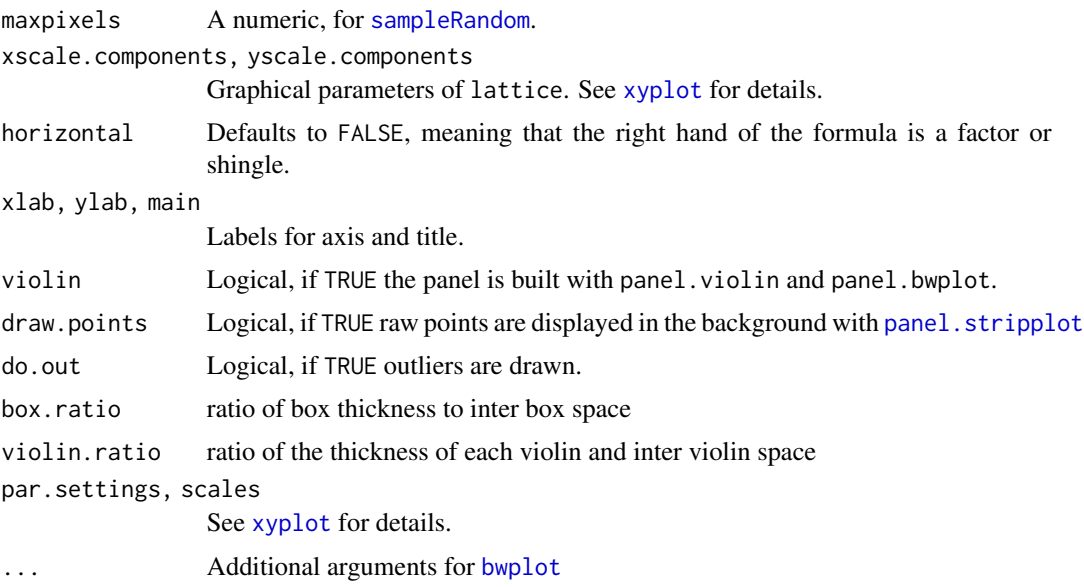

#### Author(s)

Oscar Perpiñán Lamigueiro

#### See Also

[bwplot](#page-2-1), [panel.violin](#page-0-0), [subset](#page-0-0), [bwTheme](#page-28-1)

## Examples

```
f <- system.file("external/test.grd", package="raster")
r <- raster(f)
s <- stack(r, r-500, r+500)
bwplot(s)
bwplot(s, violin = FALSE, box.ratio = 1)
## Modify colours
myTheme <- bwTheme(
   box.rectangle = list(col = 'green', fill = 'lightgreen'),plot.polygon = list(col = 'blue'),
   plot.symbol = list(col = 'gray', cex = 0.8, alpha = 0.1)
\mathcal{L}## Display raw points
bwplot(s, draw.points = TRUE,
       par.settings = myTheme)
## Not run:
```
dataURL <- "https://raw.github.com/oscarperpinan/bookvis/master/data/"

##Solar irradiation data from CMSAF http://dx.doi.org/10.5676/EUM\_SAF\_CM/RAD\_MVIRI/V001

## bwplot-methods 5

```
old <- setwd(tempdir())
download.file(paste0(dataURL, "SISmm2008_CMSAF.zip"),
   "SISmm2008_CMSAF.zip", method='wget')
unzip("SISmm2008_CMSAF.zip")
listFich <- dir(pattern='\.nc')
stackSIS <- stack(listFich)
stackSIS <- stackSIS*24 ##from irradiance (W/m2) to irradiation Wh/m2
setwd(old)
idx <- seq(as.Date('2008-01-15'), as.Date('2008-12-15'), 'month')
SISmm <- setZ(stackSIS, idx)
names(SISmm) <- month.abb
bwplot(SISmm)
##FUN applies to z if not NULL
library(zoo)
bwplot(SISmm, FUN=as.yearqtr)
## End(Not run)
## Not run:
##http://neo.sci.gsfc.nasa.gov/Search.html?group=64
old <- setwd(tempdir())
download.file(paste0(dataURL, "875430rgb-167772161.0.FLOAT.TIFF"),
   "875430rgb-167772161.0.FLOAT.TIFF", method='wget')
pop <- raster("875430rgb-167772161.0.FLOAT.TIFF")
pop[pop==99999] <- NA
levelplot(pop, zscaleLog=10, par.settings=BTCTheme,
          panel=panel.levelplot.raster, interpolate=TRUE)
##http://neo.sci.gsfc.nasa.gov/Search.html?group=20
download.file(paste0(dataURL, "241243rgb-167772161.0.TIFF"),
   "241243rgb-167772161.0.TIFF", method='wget')
landClass <- raster("241243rgb-167772161.0.TIFF")
landClass[landClass==254] <- NA
s <- stack(pop, landClass)
names(s) <- c('pop', 'landClass')
bwplot(asinh(pop) \sim landClass|cut(y, 3), data = s,
       layout = c(3, 1))
bwplot(asinh(pop) \sim cut(y, 5)|landClass, data = s,
       scales = list(x=list(root=45)), layout = c(4, 5),
       strip = strip.custom(strip.levels = TRUE))
## Modify colours
bwplot(asinh(pop) \sim cut(y, 5)|landClass, data = s,
```

```
6 densityplot-methods
```

```
scales = list(x=list(root=45)), layout = c(4, 5),
strip = strip.custom(strip.levels = TRUE),
par.settings = bwTheme(plot.polygon = list(col = 'lightgray'),
                      box. rectangle = list(fill = 'lightgreen'))
```
## End(Not run)

densityplot-methods *Density plots for Raster objects.*

## <span id="page-5-1"></span>Description

Draw kernel density plots (with lattice) of Raster objects.

#### Usage

```
## S4 method for signature 'RasterLayer,missing'
densityplot(x, data=NULL, maxpixels = 1e+05,
            xlab='', ylab='', main='', col='black', ...)
```

```
## S4 method for signature 'RasterStackBrick,missing'
densityplot(x, data=NULL, layers, FUN,
            maxpixels = 1e+05,
            xlab='', ylab='', main='',
            par.settings=rasterTheme(),
            ...)
```

```
## S4 method for signature 'formula,Raster'
densityplot(x, data, dirXY,
            maxpixels = 1e+05,
            xscale.components=xscale.raster,
            yscale.components=yscale.raster,
            auto.key = list(space = 'right'),
            par.settings=rasterTheme(),...)
```
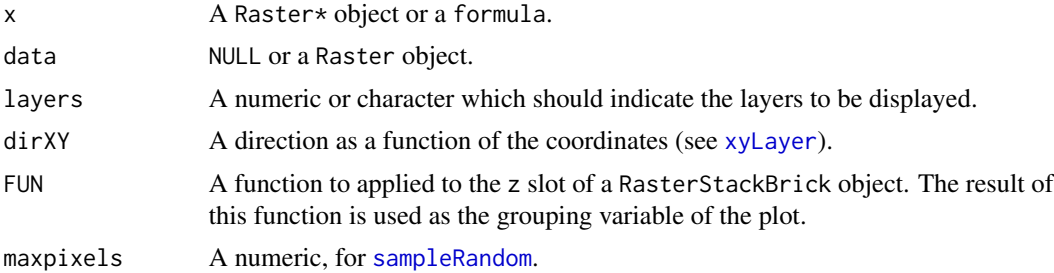

## <span id="page-6-0"></span>densityplot-methods 7

xlab, ylab, main, col, xscale[.components,](#page-5-1) yscale.components, par.settings, auto.key Arguments for densityplot.

... Additional arguments for [densityplot](#page-5-1)

## Author(s)

Oscar Perpiñán Lamigueiro

#### See Also

[lattice:densityplot\(\)](#page-0-0),[xscale.raster](#page-28-1), [yscale.raster](#page-28-1), [rasterTheme](#page-28-2)

#### Examples

```
f <- system.file("external/test.grd", package="raster")
r <- raster(f)
densityplot(r)
s <- stack(r, r+500, r-500)
densityplot(s)
## Not run:
old <- getwd()
##change to your folder...
setwd('CMSAF')
listFich <- dir(pattern='2008')
stackSIS <- stack(listFich)
stackSIS <- stackSIS*24 ##from irradiance (W/m2) to irradiation Wh/m2
setwd(old)
idx <- seq(as.Date('2008-01-15'), as.Date('2008-12-15'), 'month')
SISmm <- setZ(stackSIS, idx)
names(SISmm) <- month.abb
densityplot(SISmm)
##FUN applies to z if not NULL
densityplot(SISmm, FUN=as.yearqtr)
## End(Not run)
## Not run:
##http://neo.sci.gsfc.nasa.gov/Search.html?group=64
pop <- raster('875430rgb-167772161.0.FLOAT.TIFF')
pop[pop==99999] <- NA
levelplot(pop, zscaleLog=10, par.settings=BTCTheme,
          panel=panel.levelplot.raster, interpolate=TRUE)
##http://neo.sci.gsfc.nasa.gov/Search.html?group=20
landClass <- raster('241243rgb-167772161.0.TIFF')
landClass[landClass==254] <- NA
```

```
s <- stack(pop, landClass)
names(s) <- c('pop', 'landClass')
densityplot(~asinh(pop)|landClass, data=s,
            scales=list(relation='free'),
            strip=strip.custom(strip.levels=TRUE))
```

```
## End(Not run)
```
Formula methods *Formula methods*

## <span id="page-7-1"></span>Description

Formula methods

### Usage

```
## S4 method for signature 'formula,Raster'
xyplot(x, data, dirXY, maxpixels=1e5,
            alpha=0.05,
            xscale.components=xscale.raster, yscale.components=yscale.raster,
            par.settings=rasterTheme(),...)
## S4 method for signature 'formula,Raster'
hexbinplot(x, data, dirXY,
            xscale.components=xscale.raster, yscale.components=yscale.raster,
            par.settings=rasterTheme(),...)
```
## Arguments

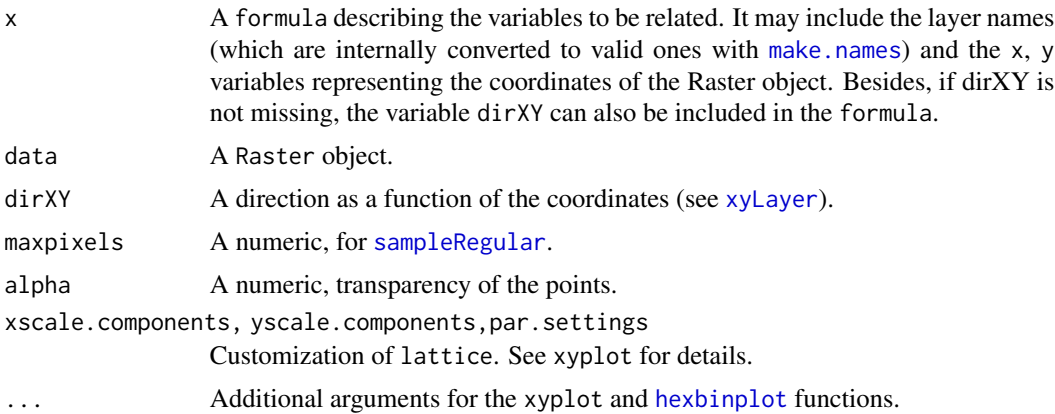

## Author(s)

Oscar Perpiñán Lamigueiro

<span id="page-7-0"></span>

## <span id="page-8-0"></span>gplot-methods 9

#### Examples

```
f <- system.file("external/test.grd", package="raster")
r \leftarrow raster(f)
names(r)
xyplot(test~y, data=r, alpha=0.5)
## Not run:
##Solar irradiation data from CMSAF
##Data available from http://www.box.net/shared/rl51y1t9sldxk54ogd44
old <- getwd()
##change to your folder...
setwd('CMSAF')
listFich <- dir(pattern='2008')
stackSIS <- stack(listFich)SISmm <- SISmm*24 ##from irradiance (W/m2) to irradiation Wh/m2
setwd(old)
names(SISmm) <- month.abb
##Relation between the January & February versus July radiation for four
##differents longitude regions.
xyplot(Jan+Feb~Jul|cut(x, 4), data=SISmm, auto.key=list(space='right'))
##Faster with hexbinplot
hexbinplot(Jan~Jul|cut(x, 6), data=SISmm)
## End(Not run)
```
gplot-methods *Use ggplot to plot a Raster\* object*

## Description

A wrapper function around [ggplot](#page-0-0) (ggplot2 package). Note that the function in the raster package is called gplot with a single 'g'.

## Usage

```
## S4 method for signature 'Raster'
gplot(x, maxpixels = 50000, ...)
```
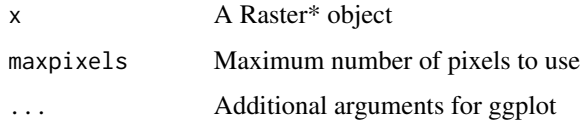

#### <span id="page-9-0"></span>Author(s)

Robert J. Hijmans and Oscar Perpiñán; based on an example by Paul Hiemstra

#### See Also

[plot,spplot](#page-0-0)

## Examples

```
## Not run:
r <- raster(system.file("external/test.grd", package="raster"))
s \leftarrow \text{stack}(r, r \star 2)names(s) <- c('meuse', 'meuse x 2')
library(ggplot2)
theme_set(theme_bw())
gplot(s) + geom\_tile(aes(fill = value)) +facet_wrap(~ variable) +
          scale_fill_gradient(low = 'white', high = 'blue') +
          coord_equal()
```
## End(Not run)

histogram-methods *Histogram of Raster objects.*

## <span id="page-9-1"></span>Description

Draw histograms (with lattice) of Raster objects.

#### Usage

```
## S4 method for signature 'RasterLayer,missing'
histogram(x, data=NULL, maxpixels = 1e+05, nint=100,
            xlab='', ylab='', main='', col='gray', ...)
## S4 method for signature 'RasterStackBrick,missing'
histogram(x, data=NULL, layers, FUN,
            maxpixels = 1e+05, nint=100,
            xlab='', ylab='', main='', col='gray',
            between=list(x=0.5, y=0.2),
            as.table=TRUE,
            scales=list(x=list(relation='free'),
              y=list(relation='free',
                draw=FALSE)),
            names.attr,
```
## <span id="page-10-0"></span>histogram-methods 11

```
par.settings=rasterTheme(),
            ...)
## S4 method for signature 'formula,Raster'
histogram(x, data, dirXY,
            maxpixels = 1e+05,
            strip=TRUE,
            par.settings=rasterTheme(),...)
```
## Arguments

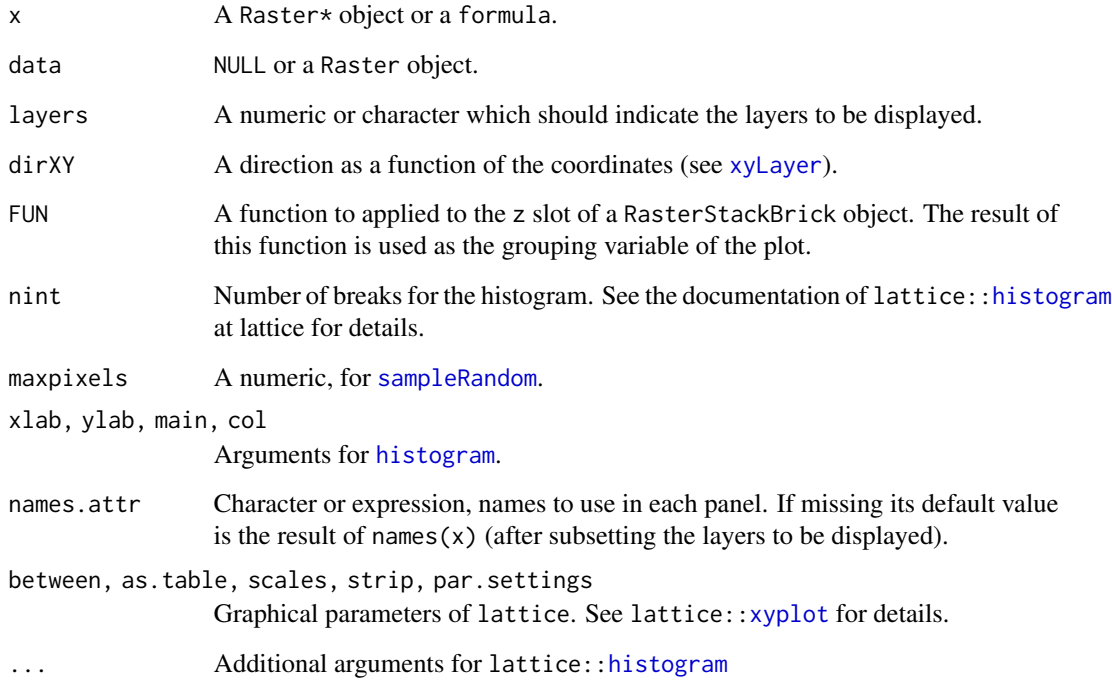

## Note

If you need different breakpoints in each panel, set breaks explicitely with NULL, a numeric or a character (for example, 'Sturges'; see [hist](#page-0-0) for details)

## Author(s)

Oscar Perpiñán Lamigueiro

## See Also

[histogram](#page-9-1),[xscale.raster](#page-28-1), [yscale.raster](#page-28-1), [rasterTheme](#page-28-2)

#### Examples

```
f <- system.file("external/test.grd", package="raster")
r \leftarrow raster(f)
histogram(r)
s <- stack(r, r+500, r-500)
## Same breakpoints across panels
histogram(s)
## Each panel with different breakpoints
histogram(s, breaks=NULL)
histogram(s, breaks='Sturges')
histogram(s, breaks=30)
## Not run:
##Solar irradiation data from CMSAF http://dx.doi.org/10.5676/EUM_SAF_CM/RAD_MVIRI/V001
old <- setwd(tempdir())
download.file('https://raw.github.com/oscarperpinan/spacetime-vis/master/data/SISmm2008_CMSAF.zip',
   'SISmm2008_CMSAF.zip', method='wget')
unzip('SISmm2008_CMSAF.zip')
listFich <- dir(pattern='\.nc')
stackSIS <- stack(listFich)
stackSIS <- stackSIS*24 ##from irradiance (W/m2) to irradiation Wh/m2
idx <- seq(as.Date('2008-01-15'), as.Date('2008-12-15'), 'month')
SISmm <- setZ(stackSIS, idx)
names(SISmm) <- month.abb
histogram(SISmm)
histogram(SISmm, FUN=as.yearqtr)
## With the formula interface you can create histograms for a set of variables
histogram(~ Jan + Dec, data=SISmm)
## Or use the coordinates for generating zonal histograms.
## For example, five histograms for each latitude zone
histogram(~Jan|cut(y, 5), data=SISmm)
## More sophisticated bands can be defined using the dirXY argument
histogram(~Jan|cut(dirXY, 5), dirXY = x^2 + y^2, data=SISmm)
setwd(old)
## End(Not run)
## Not run:
##http://neo.sci.gsfc.nasa.gov/Search.html?group=64
pop <- raster('875430rgb-167772161.0.FLOAT.TIFF')
pop[pop==99999] <- NA
levelplot(pop, zscaleLog=10, par.settings=BTCTheme,
          panel=panel.levelplot.raster, interpolate=TRUE)
```
##http://neo.sci.gsfc.nasa.gov/Search.html?group=20

## <span id="page-12-0"></span>horizonplot-methods 13

```
landClass <- raster('241243rgb-167772161.0.TIFF')
landClass[landClass==254] <- NA
s <- stack(pop, landClass)
names(s) <- c('pop', 'landClass')
histogram(~asinh(pop)|landClass, data=s,
            scales=list(relation='free'),
            strip=strip.custom(strip.levels=TRUE))
## End(Not run)
```
horizonplot-methods *Horizon plots of Raster objects.*

## <span id="page-12-1"></span>Description

This method draws horizon graphs for each zone as calculated with zonal from the directions defined by xyLayer

## Usage

```
## S4 method for signature 'RasterStackBrick,missing'
horizonplot(x, data = NULL,
   dirXY = y, stat = 'mean', digits = 0,
   origin = mean,
   xlab = 'Time', ylab = 'direction',
    colorkey = TRUE, colorkey.digits = 1,
    scales=list(y = list(relation = "same")),
    ...)
```
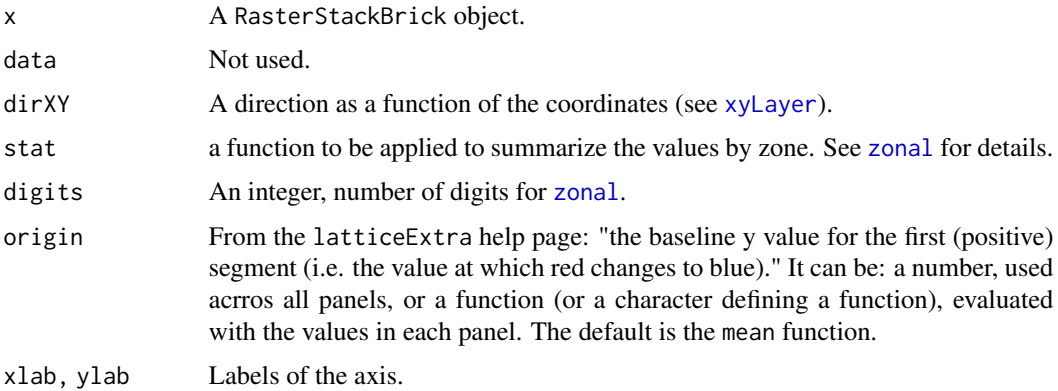

<span id="page-13-0"></span>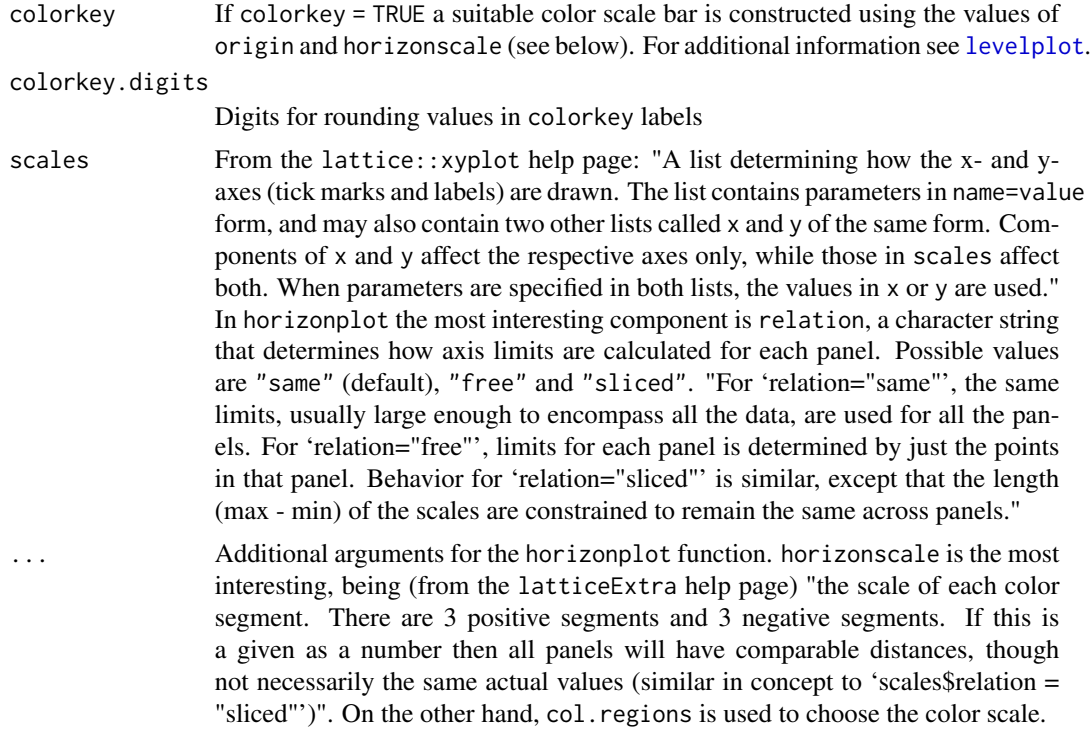

#### Details

(Extracted from the reference): "The horizon graph allows to examine how a large number of items changed through time, to spot extraordinary behaviors and predominant patterns, view each of the items independently from the others when they wish, make comparisons between the items, and view changes that occurred with enough precision to determine if further examination is required."

#### References

[http://www.perceptualedge.com/articles/visual\\_business\\_intelligence/time\\_on\\_the\\_](http://www.perceptualedge.com/articles/visual_business_intelligence/time_on_the_horizon.pdf) [horizon.pdf](http://www.perceptualedge.com/articles/visual_business_intelligence/time_on_the_horizon.pdf)

#### See Also

[horizonplot](#page-12-1), [xyplot](#page-37-1), [levelplot](#page-19-1).

### Examples

```
## Not run:
library(zoo)
```

```
url <- "ftp://ftp.wiley.com/public/sci_tech_med/spatio_temporal_data/"
sst.dat = read.table(paste(url, "SST011970_032003.dat", sep=''), header = FALSE)
sst.ll = read.table(paste(url, "SSTlonlat.dat", sep=''), header = FALSE)
```

```
spSST <- SpatialPointsDataFrame(sst.ll, sst.dat)
```

```
horizonplot-methods 15
```

```
gridded(spSST) <- TRUE
proj4string(spSST) = "+proj=longlat +datum=WGS84"
SST <- brick(spSST)
idx <- seq(as.Date('1970-01-01'), as.Date('2003-03-01'), by='month')
idx <- as.yearmon(idx)
SST <- setZ(SST, idx)
names(SST) <- as.character(idx)
horizonplot(SST)
horizonplot(SST, stat='sd')
## Different scales for each panel, with colors representing deviations
## from the origin in *that* panel
horizonplot(SST, scales=list('free'))
## origin may be a function...
horizonplot(SST, origin=mean)
## ...or a number
horizonplot(SST, origin=0)
## A different color palette
pal <- RColorBrewer::brewer.pal(n=6, 'PuOr')
horizonplot(SST, origin = 0, col.regions = pal)
## The width of each color segment can be defined with horizonscale
horizonplot(SST, horizonscale=1, origin=0)
## End(Not run)
## Not run:
old <- getwd()
##change to your folder...
setwd('CMSAF')
listFich <- dir(pattern='2008')
stackSIS <- stack(listFich)
stackSIS <- stackSIS*24 ##from irradiance (W/m2) to irradiation Wh/m2
setwd(old)
idx <- seq(as.Date('2008-01-15'), as.Date('2008-12-15'), 'month')
SISmm <- setZ(stackSIS, idx)
names(SISmm) <- month.abb
horizonplot(SISmm)
## End(Not run)
```
<span id="page-15-0"></span>hovmoller-methods *Hovmoller plots*

#### Description

Hovmoller plots of Raster objects.

### Usage

```
## S4 method for signature 'RasterStackBrick'
hovmoller(object, dirXY=y, FUN=mean,
digits=2, xlab='Direction', ylab='Time',
par.settings=rasterTheme(), xscale.components=xscale.raster,
add.contour=FALSE, labels=FALSE, region=TRUE, ...)
```
## Arguments

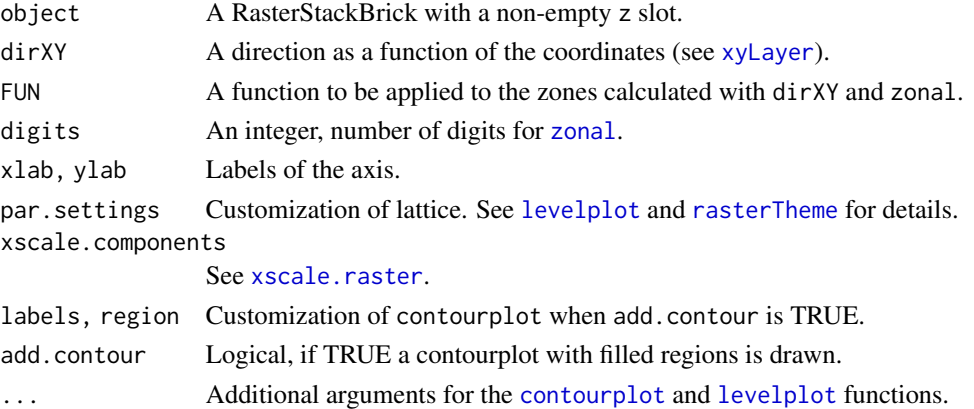

## Details

Extracted from wikipedia: "A Hovmöller diagram is a commonly used way of plotting meteorological data to highlight the role of waves. The axes of a Hovmöller diagram are typically longitude or latitude (abscissa or x-axis) and time (ordinate or y-axis) with the value of some field represented through color or shading." The direction defined by dirXY and the function FUN allows for a variety of diagrams with this method.

## Author(s)

Oscar Perpiñán Lamigueiro

#### References

- Hovmoller, E. 1949. The trough and ridge diagram. Tellus 1, 62–66.
- <http://www2.mmm.ucar.edu/episodes/Hovmoller/noJS/hovm200707.htm>
- <http://www.esrl.noaa.gov/psd/map/clim/sst.shtml>

## <span id="page-16-0"></span>hovmoller-methods 17

## See Also

[levelplot](#page-19-1), [zonal](#page-0-0), [panel.2dsmoother](#page-0-0)

## Examples

```
## Not run:
##Solar irradiation data from CMSAF http://dx.doi.org/10.5676/EUM_SAF_CM/RAD_MVIRI/V001
old <- setwd(tempdir())
download.file('https://raw.github.com/oscarperpinan/spacetime-vis/master/data/SISmm2008_CMSAF.zip',
   'SISmm2008_CMSAF.zip', method='wget')
unzip('SISmm2008_CMSAF.zip')
listFich <- dir(pattern='\\.nc')
stackSIS <- stack(listFich)
stackSIS <- stackSIS*24 ##from irradiance (W/m2) to irradiation Wh/m2
idx <- seq(as.Date('2008-01-15'), as.Date('2008-12-15'), 'month')
SISmm <- setZ(stackSIS, idx)
names(SISmm) <- month.abb
## Latitude as default
hovmoller(SISmm, xlab='Latitude')
## With contour lines and labels
hovmoller(SISmm, labels=TRUE, add.contour=TRUE,
          xlab='Latitude')
## Smooth color regions with latticeExtra::panel.2dsmoother
hovmoller(SISmm, panel=panel.2dsmoother, n=1000,
          labels=FALSE, add.contour=TRUE,
          xlab='Latitude')
## Using a function of coordinates
hovmoller(SISmm, dirXY=sqrt(x^2+y^2))
## End(Not run)
## Not run:
library(zoo)
library(rasterVis)
## DESCRIPTION: http://iridl.ldeo.columbia.edu/SOURCES/.CAC/.sst/
setwd(tempdir())
download.file('http://iridl.ldeo.columbia.edu/SOURCES/.CAC/.sst/data.nc', destfile = 'SST.nc')
SST <- stack('SST.nc')
idx <- seq(as.Date('1970-01-01'), as.Date('2003-03-01'), by='month')
tt <- as.yearmon(idx)
SST <- setZ(SST, tt)
names(SST) <- as.character(tt)
```
## Extract month value from a Date or yearmon object

```
month <- function(x)format(x, '%m')
## Compute anomaly using monthly grouping with ave
anomaly \leq function(x){
   ## Monthly means
   mm < -</math> ave(x, month(tt), FUN = mean)## Monthly standard deviation
   msd \leq -ave(x, month(tt), FUN = sd)## anomaly
    (x - mm)/msd}
## Use anomaly with calc
SSTanom <- calc(SST, anomaly)
SSTanom <- setZ(SSTanom, tt)
## Ok, let's see the result
hovmoller(SSTanom,
          at = seq(-3, 3, .25),
          panel = panel.levelplot.raster,
          interpolate = TRUE,
          yscale.components = yscale.raster.subticks,
          par.settings = BuRdTheme)
## End(Not run)
```
Interaction *Interaction with trellis objects.*

#### Description

chooseRegion provides a set of points (in the form of a SpatialPoints) inside a region defined by several mouse clicks. identifyRaster labels and returns points of a trellis graphic according to mouse clicks.

#### Usage

```
chooseRegion(sp = TRUE, proj = as.character(NA))
## S4 method for signature 'Raster'
identifyRaster(object, layer=1, values=FALSE, pch=13, cex=0.6, col='black',...)
```
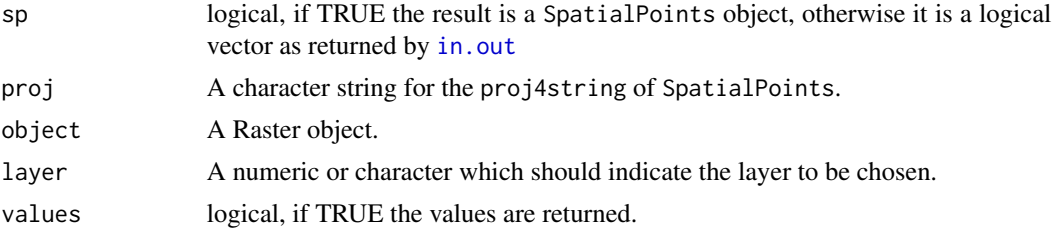

<span id="page-17-0"></span>

#### Interaction 19

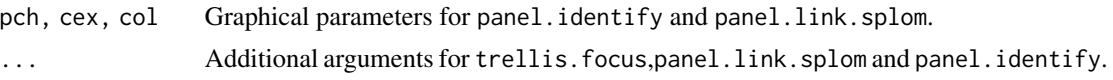

## Details

When called, these functions wait for the user to identify points (in the panel being drawn) via mouse clicks. Clicks other than left-clicks close the region (for chooseRegion) and the procedure (for identifyRaster).

#### Note

chooseRegion needs the package mgcv to be installed.

## Author(s)

Oscar Perpiñán Lamigueiro

## See Also

panel.identify,panel.link.splom, trellis.focus, grid.locator

#### Examples

```
f <- system.file("external/test.grd", package="raster")
r \leftarrow raster(f)
levelplot(r)
##Do not close the last graphical window
##Use the left button of the mouse to identify points and the right button to finish
chosen_r <- identifyRaster(r, values=TRUE)
chosen_r
s <- stack(r, r-500, r+500)
levelplot(s)
chosen_s <- identifyRaster(s, values=TRUE)
chosen_s
## Not run:
##The package mgcv is needed for the next example
##Use the left button of the mouse to build a border with points, and the right button to finish.
##The points enclosed by the border will be highlighted and returned as a SpatialPoints object.
levelplot(s)
reg <- chooseRegion()
summary(reg)
## End(Not run)
## Not run:
##Solar irradiation data from CMSAF
##Data available from http://www.box.net/shared/rl51y1t9sldxk54ogd44
old <- getwd()
##change to your folder...
setwd('CMSAF')
```

```
listFich <- dir(pattern='2008')
stackSIS <- stack(listFich)
stackSIS <- stackSIS*24 ##from irradiance (W/m2) to irradiation Wh/m2
setwd(old)
idx <- seq(as.Date('2008-01-15'), as.Date('2008-12-15'), 'month')
SISmm <- setZ(stackSIS, idx)
names(SISmm) <- month.abb
levelplot(SISmm)
##Do not close the last graphical window
##Interaction
##Use the left button of the mouse to identify points and the right button to finish
chosen <- identifyRaster(SISmm, layer=3, values=TRUE)
chosen
##Use the left button of the mouse to build a border with points, and the right button to finish.
##The points enclosed by the border will be highlighted and returned as a SpatialPoints object.
reg <- chooseRegion()
summary(reg)
## End(Not run)
```
levelplot-methods *Level and contour plots of Raster objects.*

## <span id="page-19-1"></span>Description

Level and contour plots of Raster objects with lattice methods and marginal plots with grid objects.

#### Usage

```
## S4 method for signature 'Raster,missing'
levelplot(x, data = NULL, layers,margin = list(),maxpixels = 1e5,
            par.settings = rasterTheme(),
            between = list(x=0.5, y=0.2),
            as.table = TRUE,xlab=if(isLonLat(x)) 'Longitude' else NULL,
            ylab=if(isLonLat(x)) 'Latitude' else NULL,
            main=NULL,
            names.attr,
            scales =list(),
            xscale.components = xscale.raster,
            yscale.components = yscale.raster,
            zscaleLog = NULL,
```
<span id="page-19-0"></span>

```
colorkey = list(space='right'),
panel = panel.levelplot,
pretty = FALSE,
contour = FALSE, region = TRUE, labels = FALSE,
FUN.margin = NULL,
scales.margin = NULL, axis.margin = NULL,
..., att=1L)
```

```
## S4 method for signature 'Raster,missing'
contourplot(x, data=NULL, layers, ...)
```
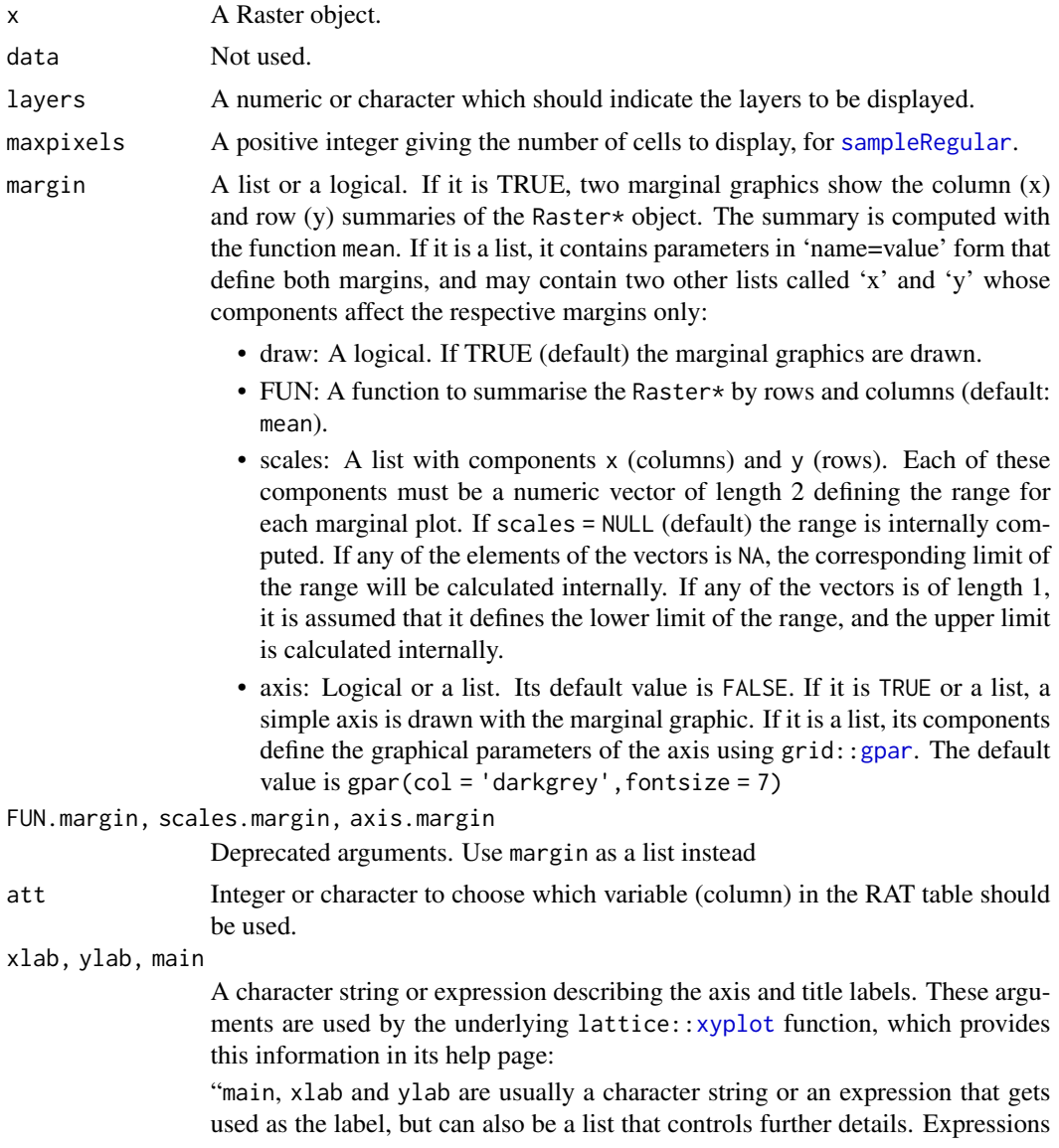

<span id="page-21-0"></span>are treated as specification of LaTeX-like markup as described in [plotmath](#page-0-0). The label can be a vector, in which case the components will be spaced out horizontally (or vertically for ylab). This feature can be used to provide column or row labels rather than a single axis label.

When main (etc.) is a list, the actual label should be specified as the xlab component (which may be unnamed if it is the first component). The label can be missing, in which case the default will be used. Further named arguments are passed on to [textGrob](#page-0-0); this can include arguments controlling positioning like just and rot as well as graphical parameters such as col and font (see [gpar](#page-0-0) for a full list).

main, xlab and ylab can also be arbitrary '"grob"'s (grid graphical objects)."

names.attr Character or expression, names to use in each panel. If missing its default value is the result of names $(x)$  (after subsetting the layers to be displayed).

xscale.components, yscale.components

See [xscale.raster](#page-28-1) and [yscale.raster](#page-28-1).

colorkey logical specifying whether a color key is to be drawn alongside the plot (default is TRUE), or a list describing the color key (see the colorkey section of the help page of lattice:: levelplot for details). As an additional feature not included in lattice::levelplot, it accepts the title argument, a character, and title.[gpar](#page-0-0), a list of graphical parameters (see gpar for details) to be applied to the title text.

#### between, as.table, par.settings, scales, panel

Graphical parameters used by lattice:[:xyplot](#page-37-1). Adapted from the help page of this function:

- between: A list with components code and code (both usually 0 by default), numeric vectors specifying the space between the panels (units are character heights). x and y are repeated to account for all panels in a page and any extra components are ignored.
- as.table: A logical flag that controls the order in which panels should be displayed: if TRUE (the default), left to right, top to bottom (as in a table). If FALSE panels are drawn left to right, bottom to top.
- par.settings: A list to choose some display settings temporarily. This list is supplied to [trellis.par.set](#page-0-0). When the resulting object is plotted, these options are applied temporarily for the duration of the plotting, after which the settings revert back to what they were before. This enables the user to attach some display settings to the trellis object itself rather than change the settings globally.

rasterVis includes some functions with predefined themes that can be directly supplied to par. settings: [rasterTheme](#page-28-2) (default), [RdBuTheme](#page-28-1) and [BuRdTheme](#page-28-1), [GrTheme](#page-28-1), [BTCTheme](#page-28-1), [PuOrTheme](#page-28-1) and [streamTheme](#page-28-1) (for [streamplot](#page-32-1)). These themes are defined using custom, theme. You can use [rasterTheme](#page-28-2) or [custom.theme](#page-0-0) to define your own theme (see examples for details).

• scales: A list determining how the x- and y-axes (tick marks and labels) are drawn. The list contains parameters in name=value form, and may also contain two other lists called x and y of the same form. Components of x and y affect the respective axes only, while those in scales affect both. <span id="page-22-0"></span>When parameters are specified in both lists, the values in x or y are used. For example, use scales=list(draw=FALSE) to suppress ticks and labels in both axis. Read the help page of  $lattice:xyplot$  $lattice:xyplot$  to know about the possible components of scales.

• panel: A function object or a character string giving the name of a predefined function. The default is [panel.levelplot](#page-0-0). Another useful option is [panel.levelplot.raster](#page-0-0).

#### pretty, contour, region, labels

Graphical parameters supplied to lattice:[:levelplot](#page-19-1). Adapted from its help page:

- pretty: A logical flag, indicating whether to use pretty cut locations and labels. It is FALSE for levelplot and TRUE for contourplot.
- contour: A logical flag, indicating whether to draw contour lines. It is TRUE for contourplot and FALSE for levelplot.
- region: A logical flag, indicating whether regions between contour lines should be filled as in a level plot. It is FALSE for contourplot and TRUE for levelplot.
- labels: Tipically a logical indicating whether the labels are to be drawn (default is TRUE for contourplot), a character or expression vector giving the labels associated with the at values, or a list whose components define the labels and their graphical parameters. Read the help page of [panel.levelplot](#page-0-0) for details.

zscaleLog Controls whether the Raster\* will be log transformed before being passed to the panel function. Defaults to NULL, in which case the Raster\* is not transformed. Other possible values are any number that works as a base for taking logarithm, TRUE (which is equivalent to 10), "e" (for the natural logarithm), and FALSE (that is equivalent to NULL). As a side effect, the colorkey is labeled differently.

... Additional arguments for lattice:[:levelplot](#page-19-1), lattice:[:xyplot](#page-37-1), [panel.levelplot](#page-0-0) and [panel.levelplot.raster](#page-0-0). The most important ones are:

> • layout: From the help page of lattice:[:xyplot](#page-37-1): layout is a numeric vector of length 2 or 3 giving the number of columns, rows, and pages (optional) in a multipanel display. The number of pages is by default set to as many as is required to plot all the panels, and so rarely needs to be specified.

For example, with  $l$ ayout=c(1,1) each panel (corresponding to a layer of a RasterStackBrick) object will be printed in a separate page (which could be useful to generate a series of output files to build an animation.)

- xlim, ylim: From the help page of lattice:: xyplot: A numeric vector of length 2 giving left and right limits for x-axis, and lower and upper limits for the y-axis.
- shrink: From the help page of [panel.levelplot](#page-0-0): Either a numeric vector of length 2 (meant to work as both x and y components), or a list with components x and y which are numeric vectors of length 2. This allows the rectangles to be scaled proportional to the z-value. The specification can be made separately for widths  $(x)$  and heights  $(y)$ . The elements of the length 2 numeric vector gives the minimum and maximum proportion of shrinkage (corresponding to min and max of z).

• border, border.lty, border.lwd: Graphical parameters (color, type of line, width of line, respectively) of each rectangle borders. See the help page of [panel.levelplot](#page-0-0) for details.

#### <span id="page-23-0"></span>Details

The result of the levelplot method is similar to the spplot method for Raster objects defined in the raster package. However, this method does not use the spplot of the sp package and, therefore, no conversion between classes is needed.

The contourplot method is a wrapper for levelplot with the next additional default settings: cuts=7, labels=TRUE, contour=TRUE, pretty=TRUE, region=TRUE and colorkey=TRUE (see the help of [contourplot](#page-19-1) for details.)

levelplot displays categorical data with a convenient legend. You should use [ratify](#page-0-0) to define a layer as a categorical variable. It is able to display multilayer categorical rasters only if they share the same RAT (Raster Attribute Table). levelplot is not able to display multilayer rasters with factor and numeric layers. See [ratify](#page-0-0) and the examples below for details.

#### Author(s)

Oscar Perpiñán Lamigueiro

## See Also

[spplot](#page-0-0), lattice:[:levelplot](#page-19-1)

## Examples

```
f <- system.file("external/test.grd", package="raster")
r \leftarrow raster(f)
levelplot(r)
## Change the color theme
levelplot(r, par.settings=GrTheme())
levelplot(r, par.settings=PuOrTheme())
myPal <- RColorBrewer::brewer.pal('Blues', n=9)
myTheme <- rasterTheme(region = myPal)
levelplot(r, par.settings = myTheme)
## Define the legend breaks
my.at <- seq(100, 1850, 500)
levelplot(r, at=my.at)
myColorkey <- list(at=my.at, ## where the colors change
                   labels=list(
                     at=my.at ## where to print labels
                     ))
levelplot(r, at=my.at, colorkey=myColorkey)
myColorkey <- list(at=my.at, ## where the colors change
                   labels=list(
```

```
labels=letters[seq_along(my.at)], ## labels
                     at=my.at ## where to print labels
                     ))
levelplot(r, at=my.at, colorkey=myColorkey)
## Define the units of the color key
levelplot(r, colorkey = list(title = "[m]"))levelplot(r, margin = FALSE,
             colorkey = list(title = "[m]",title.gpar = list(cex = 1,font = 2,
                                               col = 'red')))
## shrink and border color
rCenter <- (maxValue(r) + minValue(r)) / 2
levelplot(r - rCenter, par.settings=RdBuTheme(), shrink=c(.8, 15), border='black')
## With subticks
levelplot(r, xscale.components=xscale.raster.subticks,
             yscale.components=yscale.raster.subticks)
levelplot(r, xscale.components=xscale.raster.subticks,
             yscale.components=yscale.raster.subticks,
             scales=list(x=list(rot=30, cex=0.8)))
## log-scale
levelplot(r^2, zscaleLog=TRUE, contour=TRUE)
## Customizing axis and title labels
levelplot(r, margin=FALSE,
         main=list('My plot', col='red'),
         xlab=c('This is the', 'X-Axis'),
         ylab=list('Y-Axis', rot=30, fontface='bold')
         )
## xlim and ylim to display a smaller region
levelplot(r, xlim=c(179000, 181000), ylim=c(329500, 334000))
## RasterStacks
s <- stack(r, r+500, r-500)
levelplot(s, contour=TRUE)
contourplot(s, labels=list(cex=0.4), cuts=12)
## Use of layout
levelplot(s, layout=c(1, 3))
levelplot(s, layout=c(1, 1))
## names.attr to change the labels of each panel
levelplot(s, names.attr=c('R', 'R + 500', 'R - 500'))
## Defining the scales for the marginal plot
```

```
levelplot(r, margin = list(axis = TRUE,scales = list(x=c(100, 600),y=c(100, 1000))))
## if a component of the list is null, it is internally calculated
levelplot(r, margin=list(axis = TRUE, scales = list(x=c(100, 1000))))
## Add a layer of sampling points
## and change the theme
pts <- sampleRandom(r, size=20, sp=TRUE)
## Using +.trellis and layer from latticeExtra
levelplot(r, par.settings = BTCTheme) +
   layer(sp.points(pts, col = 'red'))
contourplot(r, labels = FALSE) +
   layer(sp.points(pts, col = 'red'))
## or with a custom panel function
levelplot(r, par.settings=BTCTheme,
         panel=function(...){
            panel.levelplot(...)
            sp.points(pts, col='red')
            })
## Categorical data
r <- raster(nrow=10, ncol=10)
r[] = 1r[51:100] = 3r[3:6, 1:5] = 5r <- ratify(r)
rat <- levels(r)[[1]]
rat$landcover <- c('Pine', 'Oak', 'Meadow')
rat$class <- c('A1', 'B2', 'C3')
levels(r) <- rat
r
levelplot(r, col.regions=c('palegreen', 'midnightblue', 'indianred1'))
## with 'att' you can choose another variable from the RAT
levelplot(r, att=2, col.regions=c('palegreen', 'midnightblue', 'indianred1'))
levelplot(r, att='class', col.regions=c('palegreen', 'midnightblue', 'indianred1'))
r2 <- raster(r)
r2[] = 3r2[51:100] = 1
r2[3:6, 1:5] = 5r3 <- init(r, function(n)sample(c(1, 3, 5), n, replace=TRUE))
## Multilayer categorical Raster* are displayed only if their RATs are the same
levels(r2) <- levels(r3) <- levels(r)
```
#### <span id="page-26-0"></span>plot3D 27

```
s \leftarrow \text{stack}(r, r2, r3)names(s) \leq c('A', 'B', 'C')
levelplot(s)
levelplot(s, att=2)
## Not run:
##Solar irradiation data from CMSAF http://dx.doi.org/10.5676/EUM_SAF_CM/RAD_MVIRI/V001
old <- setwd(tempdir())
download.file('https://raw.github.com/oscarperpinan/spacetime-vis/master/data/SISmm2008_CMSAF.zip',
   'SISmm2008_CMSAF.zip', method='wget')
unzip('SISmm2008_CMSAF.zip')
listFich <- dir(pattern='\.nc')
stackSIS <- stack(listFich)
stackSIS <- stackSIS*24 ##from irradiance (W/m2) to irradiation Wh/m2
idx <- seq(as.Date('2008-01-15'), as.Date('2008-12-15'), 'month')
SISmm <- setZ(stackSIS, idx)
names(SISmm) <- month.abb
levelplot(SISmm)
levelplot(SISmm, layers=1, margin = list(FUN = 'median'), contour=TRUE)
setwd(old)
## End(Not run)
```
plot3D *Interactive 3D plot of a RasterLayer*

## Description

Make an interactive 3D plot (map) of a RasterLayer. This is a wrapper around surface3d in the rgl package. You can use decorate3d to add axes.

#### Usage

```
## S4 method for signature 'RasterLayer'
plot3D(x, maxpixels=1e5,
   zfac=1, drape=NULL, col=terrain.colors,
   at=100, rev=FALSE,
   useLegend=TRUE, adjust=TRUE, ...)
```
#### Arguments

x a RasterLayer object

<span id="page-27-0"></span>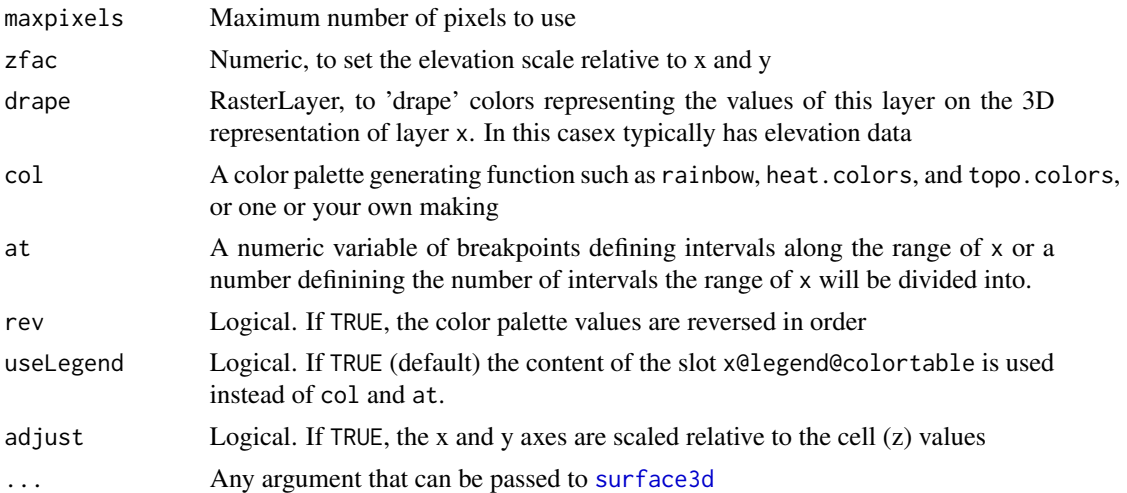

## Note

Previous versions opened a new device with each call of plot3D. This behaviour has been modified, and now a new device is opened only if none is active. Thus, you should use rgl::open3d() if you need to display a new scene without modifying the current one.

## Author(s)

Robert J. Hijmans and Oscar Perpiñán

## Examples

```
## Not run:
## rgl is needed to use plot3D
library(rgl)
data(volcano)
r <- raster(volcano)
extent(r) <- c(0, 610, 0, 870)
## level plot as reference
levelplot(r, col.regions=terrain.colors)
plot3D(r)
## Use different colors with a predefined function
plot3D(r, col = rainbow)
## or with a custom function using colorRampPalette
myPal <- colorRampPalette(RColorBrewer::brewer.pal(11, 'PuOr'))
plot3D(r, col = myPal)
## With at you can define an homogeneus color table for different Rasters
```
 $r2 < -r + 100$  $r3$  <-  $r + 200$  $s \leftarrow \text{stack}(r, r2, r3)$ 

#### <span id="page-28-0"></span>**rasterTheme** 29

```
maxVal <- max(maxValue(s))
minVal <- min(minValue(s))
N < -40breaks <- seq(minVal, maxVal, length=N)
plot3D(r, at=breaks)
plot3D(r2, at=breaks)
plot3D(r3, at=breaks)
## Default: x-axis and y-axis are adjusted with z-values. Therefore,
## labels with decorate3d() are useless
plot3D(r, adjust=TRUE)
decorate3d()
## Compare the graphic limits
par3d('bbox')
## with the extent of the Raster
extent(r)
## Set adjust=FALSE to fix it
plot3D(r, adjust=FALSE)
decorate3d()
## Once again, compare the graphic limits
par3d('bbox')
## with the extent of the Raster
extent(r)
## zfac controls the z values so z-axis will be distorted
plot3D(r, adjust=FALSE, zfac=2)
decorate3d()
par3d('bbox')
## With drape you can disconnect the z-axis from the colors
drape \leq cut(r^4, 4)
plot3D(r, drape=drape)
## Compare with:
plot3D(r, at=4)
## End(Not run)
```
<span id="page-28-2"></span>

rasterTheme *Themes for* raster *with* lattice*.*

## <span id="page-28-1"></span>Description

Auxiliary functions for the customization of trellis graphics with lattice.

xscale.raster and yscale.raster suppress the right and top axis, respectively. xscale.raster.subticks and yscale.raster.subticks also suppress those axis and draw subticks.

rasterTheme is a customization of the custom.theme.2 function of latticeExtra using the magma palette of the viridis package. The other palettes provided by this package are available through the viridisTheme, infernoTheme, and plasmaTheme.

YlOrRdTheme, BuRdTheme, RdBuTheme, GrTheme and BTCTheme are variations of rasterTheme using palettes of the RColorBrewer and hexbin packages.

streamTheme is a variation of rasterTheme using black for the region, gray for the panel background and a sequential palette for points.

bwTheme is a variation of rasterTheme for the bwplot methods.

#### Usage

```
yscale.raster(lim, ...)
xscale.raster(lim, ...)
yscale.raster.subticks(lim, ...)
xscale.raster.subticks(lim, ...)
rasterTheme(region = magma(10),
            pch=19, cex=0.7,
            strip.background = list(col = 'transparent'),
            strip.shingle = list(col = 'transparent'),
            strip.border = list(col = 'transparent'),addu = 1ist(lwd = .4),
            ...)
magnaTheme(region = magna(10), \ldots)
infernoTheme(region = inferno(10), ...)
plasmaTheme(region = plasma(10), ...)
viridisTheme(region = viridis(10), \ldots)
YlOrRdTheme(region = brewer.pal(9, 'YlOrRd'), ...)
RdBuTheme(region = brewer.pal(9, 'RdBu'), ...)
BuRdTheme(region = rev(brewer.pal(9, 'RdBu')), ...)
PuOrTheme(region = brewer.pal(9, 'PuOr'), ...)
GrTheme(region = rev(brewer.pal(9, 'Greys')), \dots)
BTCTheme(region = BTC(n=9), ...)
streamTheme(region = 'black',
            symbol = brewer.pal(n=5, name='Blues'),
            alpha = 0.6,
            panel.background = list(col='gray20'),
            ...)
bwTheme(box.rectangle = list(col='black', fill = 'gray'),
       box.umbrella = list(col = 'black', lty = 1),
       plot.polygon = list(col = 'lightblue', alpha = 0.5),
       plot.symbol = list(cex = 0.5, alpha = 0.2),
        ...)
```
## <span id="page-30-0"></span>splom-methods 31

#### Arguments

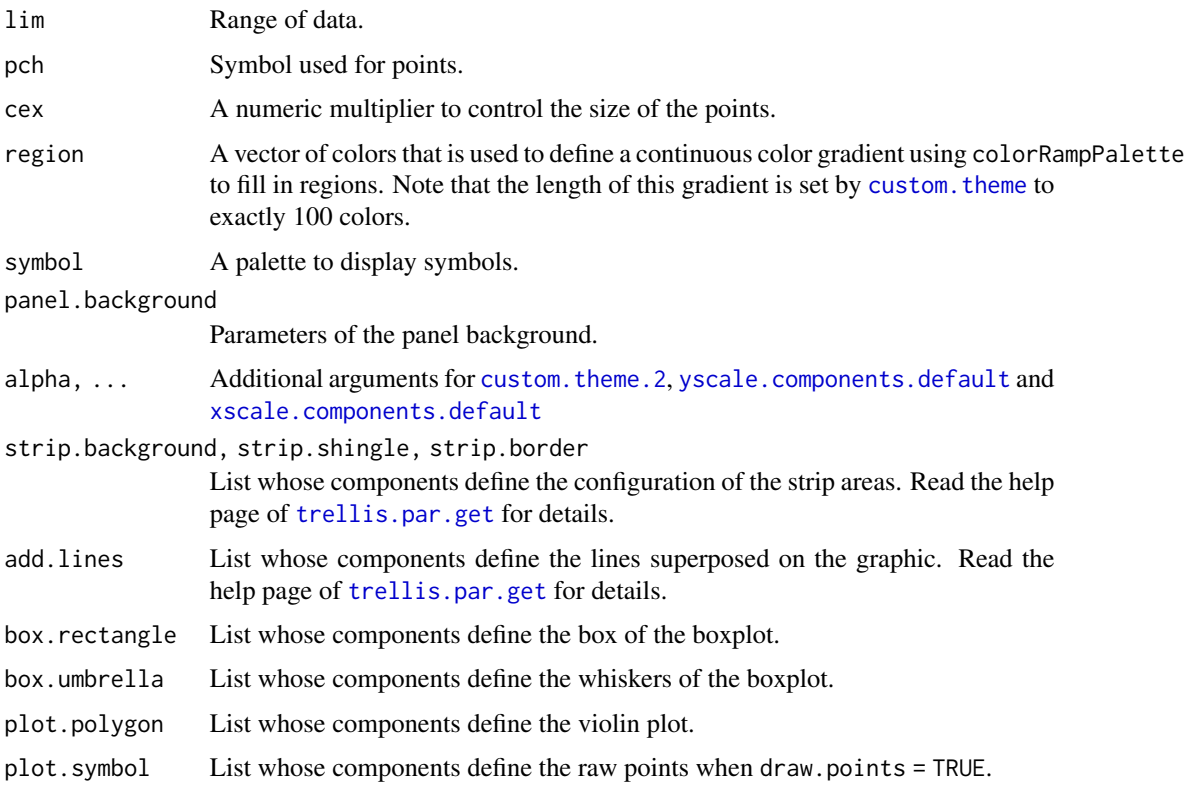

## Author(s)

Oscar Perpiñán Lamigueiro

#### See Also

custom.theme, custom.theme.2, BTC, xscale.components.default, xscale.components.subticks

splom-methods *Scatter plot matrices of Raster objects.*

## <span id="page-30-1"></span>Description

Draw conditional scatter plot matrices with hexagonally binning.

## Usage

```
## S4 method for signature 'RasterStackBrick,missing'
splom(x, data=NULL,maxpixels=1e5, plot.loess=FALSE, colramp=BTC, varname.cex=0.6,...)
```
## Arguments

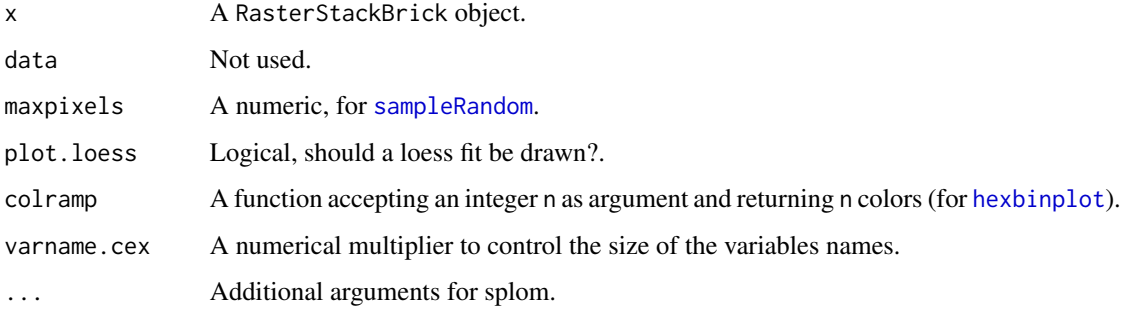

## Note

While the hexagonal binning is quite fast for large datasets, the use of the loess fit will slow this function.

## Author(s)

Oscar Perpiñán Lamigueiro

## See Also

[hexbinplot](#page-7-1), [splom](#page-30-1)

## Examples

```
## Not run:
##Solar irradiation data from CMSAF
##Data available from http://www.box.net/shared/rl51y1t9sldxk54ogd44
old <- getwd()
##change to your folder...
setwd('CMSAF')
listFich <- dir(pattern='2008')
stackSIS <- stack(listFich)
stackSIS <- stackSIS*24 ##from irradiance (W/m2) to irradiation Wh/m2
setwd(old)
idx <- seq(as.Date('2008-01-15'), as.Date('2008-12-15'), 'month')
SISmm <- setZ(stackSIS, idx)
names(SISmm) <- month.abb
splom(SISmm)
## End(Not run)
```
<span id="page-31-0"></span>

<span id="page-32-0"></span>vectorplot-methods *Vector plots of Raster objects.*

## <span id="page-32-1"></span>Description

vectorplot displays vector fields from Raster objects using arrows.

streamplot displays streamlines with a procedure inspired by the FROLIC algorithm (see references): for each point (*droplet*) of a jittered regular grid, a short streamline portion (*streamlet*) is calculated by integrating the underlying vector field at that point. The main color of each streamlet indicates local vector magnitude (*slope*). Streamlets are composed of points whose sizes, positions and color degradation encode the local vector direction (*aspect*).

## Usage

```
## S4 method for signature 'Raster'
vectorplot(object, layers,
            narrows=2e3, lwd.arrows=0.6, col.arrows='black',
            length=unit(5e-2, 'npc'),
            maxpixels=1e5, region=TRUE, margin=FALSE,
            isField=FALSE, reverse=FALSE,
            unit='radians', scaleSlope=TRUE,
            aspX=0.08, aspY=aspX,
            key.arrow = NULL,
            ...)
## S4 method for signature 'RasterStack'
vectorplot(object, layers,
            narrows=2e3, lwd.arrows=0.6, col.arrows='black',
            length=unit(5e-2, 'npc'),
            maxpixels=1e5, region=TRUE, margin=FALSE,
            isField=FALSE, reverse=FALSE,
            unit='radians', scaleSlope=TRUE,
            aspX=0.08, aspY=aspX,
            key.arrow = NULL,
            uLayers, vLayers, ...)
## S4 method for signature 'Raster'
streamplot(object, layers,
            droplet = list(), streamlet = list(),par.settings = streamTheme(),
            colorkey = FALSE,
            isField = FALSE, reverse = FALSE,
            parallel = TRUE, mc. cores = detectCores(), cl = NULL,...)
```
## S4 method for signature 'RasterStack'

```
streamplot(object, layers,
            droplet = list(), streamlet = list(),par.settings=streamTheme(),
           colorkey = FALSE,
           isField = FALSE, reverse = FALSE,
            parallel = TRUE, mc.cores = detectCores(), cl = NULL,
            ...)
```
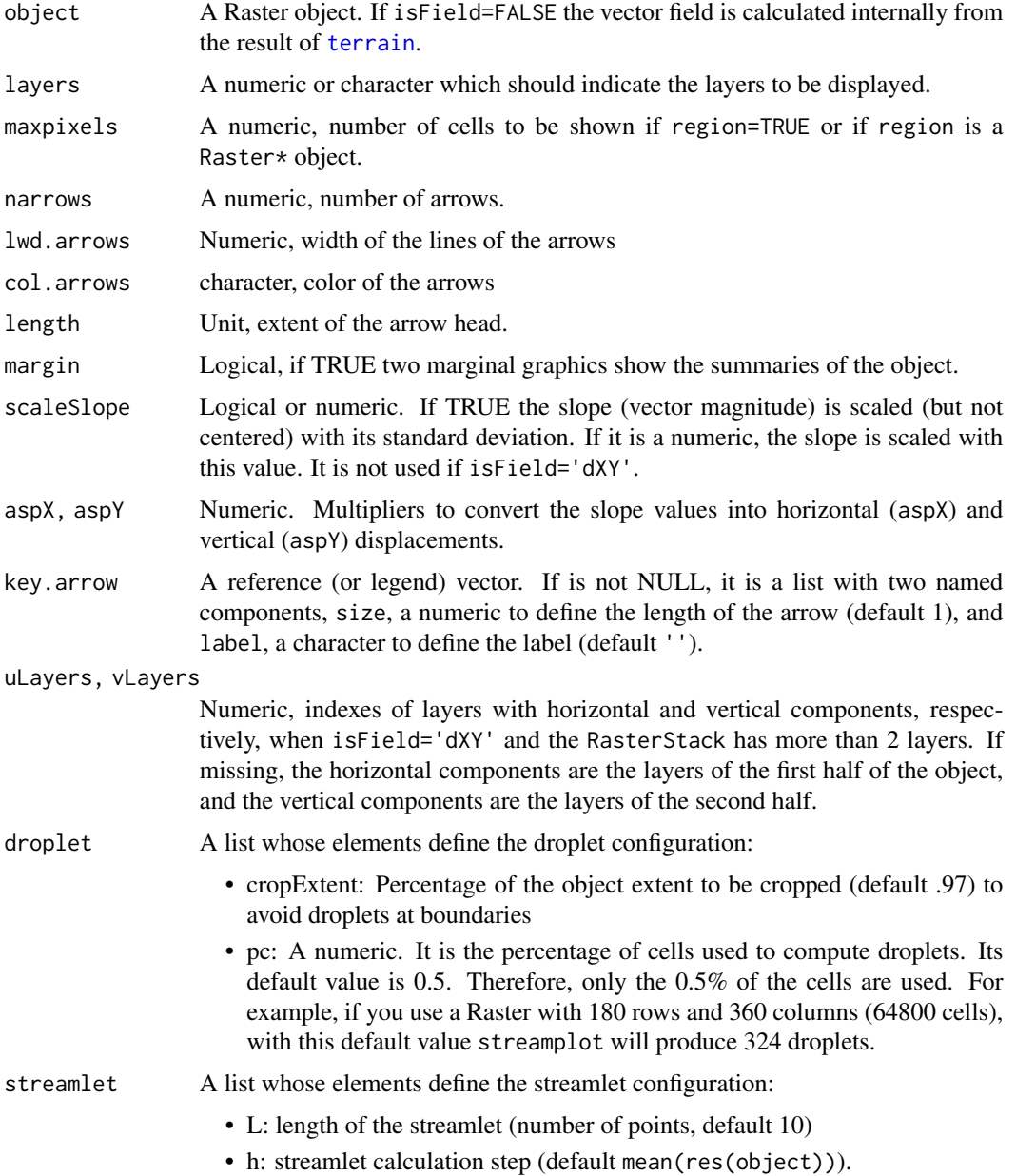

<span id="page-33-0"></span>

<span id="page-34-0"></span>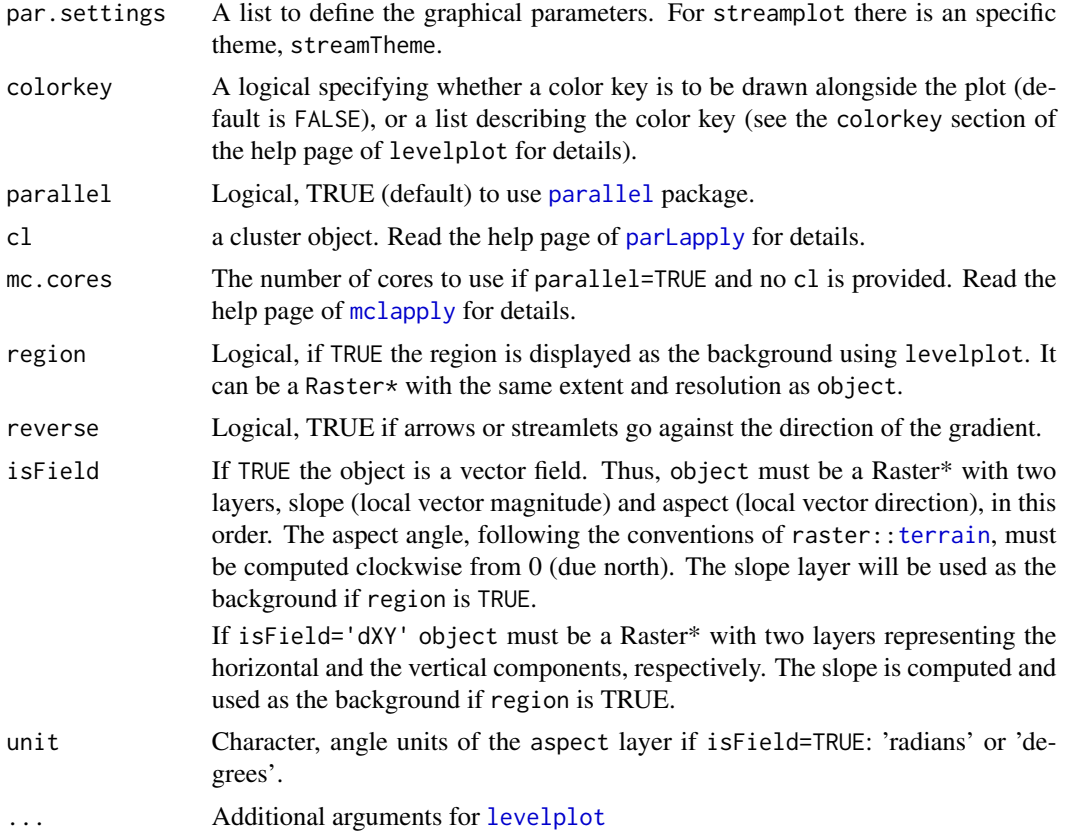

#### Author(s)

Oscar Perpiñán Lamigueiro

## References

R. Wegenkittl and E. Gröller, Fast Oriented Line Integral Convolution for Vector Field Visualization via the Internet, Proceedings IEEE Visualization '97, 1997, [http://www.cg.tuwien.ac.at/](http://www.cg.tuwien.ac.at/research/vis-dyn-syst/frolic/frolic_crc.pdf) [research/vis-dyn-syst/frolic/frolic\\_crc.pdf](http://www.cg.tuwien.ac.at/research/vis-dyn-syst/frolic/frolic_crc.pdf)

## See Also

[panel.arrows](#page-0-0), [levelplot](#page-19-1), [terrain](#page-0-0), [mclapply](#page-0-0), [parLapply](#page-0-0)

## Examples

```
## Not run:
proj <- CRS('+proj=longlat +datum=WGS84')
df <- expand.grid(x=seq(-2, 2, .01), y=seq(-2, 2, .01))
df$z <- with(df, (3*x^2 + y)*exp(-x^2-y^2))
r1 <- rasterFromXYZ(df, crs=proj)
df$z <- with(df, x*exp(-x^2-y^2))
```

```
r2 <- rasterFromXYZ(df, crs=proj)
df$z <- with(df, y*exp(-x^2-y^2))
r3 <- rasterFromXYZ(df, crs=proj)
s <- stack(r1, r2, r3)
names(s) <- c('R1', 'R2', 'R3')
vectorplot(r1)
vectorplot(r2, par.settings=RdBuTheme())
vectorplot(r3, par.settings=PuOrTheme())
## scaleSlope, aspX and aspY
vectorplot(r1, scaleSlope=FALSE)
vectorplot(r1, scaleSlope=1e-5)
vectorplot(r1, scaleSlope=5e-6, alpha=0.6)
vectorplot(r1, scaleSlope=TRUE, aspX=0.1, alpha=0.6)
vectorplot(r1, scaleSlope=TRUE, aspX=0.3, alpha=0.3)
## Reference vector
# Default size (1)
vectorplot(r1, region = FALSE,
           key.arrow = list(label = 'm/s'))
vectorplot(r1, region = FALSE,
           key.array = list(size = 2, label = 'm/s'))## A vector field defined with horizontal and vertical components
u <- v <- raster(xmn=0, xmx=2, ymn=0, ymx=2, ncol=1e3, nrow=1e3)
x \leftarrow \text{init}(u, v='x')y <- init(u, v='y')
u \leftarrow y * cos(x)v \leftarrow y * sin(x)field <- stack(u, v)
names(field) <- c('u', 'v')
vectorplot(field, isField='dXY', narrows=5e2)
## We can display both components as the background
vectorplot(field, isField='dXY', narrows=5e2, region=field)
## It is also possible to use a RasterStack
## with more than 2 layers when isField='dXY'
ul \leftarrow cos(y) * cos(x)v1 \leftarrow \cos(y) * \sin(x)u2 \leftarrow \sin(y) \times \sin(x)v2 \leq -\sin(y) \cdot \cos(x)field <- stack(u, u1, u2, v, v1, v2)
names(field) <- c('u', 'u1', 'u2', 'v', 'v1', 'v2')
vectorplot(field, isField='dXY',
           narrows=300, lwd.arrows=.4,
           par.settings=BTCTheme(),
           layout=c(3, 1))
```
#### <span id="page-36-0"></span>xyLayer 37

```
## uLayer and vLayer define which layers contain
## horizontal and vertical components, respectively
vectorplot(field, isField='dXY',
          narrows=300,
           uLayer=1:3,
           vLayer=6:4)
##################################################################
## Streamplot
##################################################################
## If no cluster is provided, streamplot uses parallel::mclapply except
## with Windows. Therefore, next code could spend a long time under
## Windows.
streamplot(r1)
## With a cluster
hosts <- rep('localhost', 4)
cl <- parallel::makeCluster(hosts)
palRed <- RColorBrewer::brewer.pal(n = 5, name = 'Reds')
streamplot(r2, cl=cl,
           par.settings=streamTheme(symbol= palRed))
parallel::stopCluster(cl)
## Without parallel
palRed <- RColorBrewer::brewer.pal(n = 5, name = 'Greens')
streamplot(r3, parallel=FALSE,
           par.settings=streamTheme(symbol = palRed))
## Configuration of droplets and streamlets
streamplot(s, layout=c(1, 3), droplet=list(pc=.2), streamlet=list(L=20),
           par.settings=streamTheme(cex=.6))
```
## End(Not run)

<span id="page-36-1"></span>xyLayer *xyLayer*

#### Description

Create a RasterLayer from a function of the coordinates.

## Usage

xyLayer(object, dirXY = y)

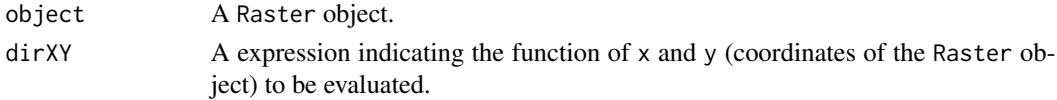

## Value

A RasterLayer object.

## Author(s)

Oscar Perpiñán Lamigueiro.

## See Also

init, substitute, eval

## Examples

```
f <- system.file("external/test.grd", package="raster")
r <- raster(f)
dirX <- xyLayer(r, x)
dirXY <-xyLayer(r, sqrt(x^2 + y^2))
levelplot(dirXY, margin=FALSE)
```
xyplot-methods *xyplot for Raster objects*

## <span id="page-37-1"></span>Description

Scatter plots of space-time Raster objects for directions defined by xyLayer

## Usage

```
## S4 method for signature 'RasterStackBrick,missing'
xyplot(x, data=NULL, dirXY=y,
       stat='mean', xlab='Time', ylab='',
       digits=0, par.settings=rasterTheme(),
       auto.key = FALSE, ...)
```
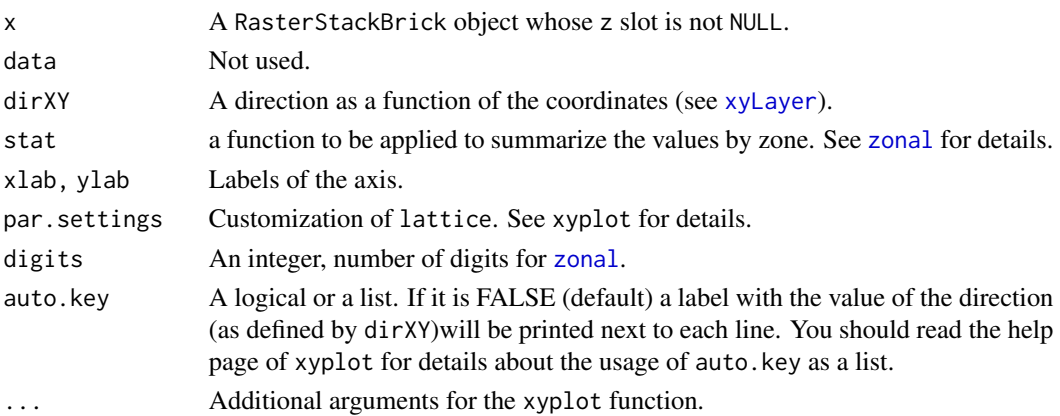

<span id="page-37-0"></span>

xyplot-methods 39

#### Author(s)

Oscar Perpiñán Lamigueiro

#### See Also

zonal

## Examples

```
## Not run:
##Solar irradiation data from CMSAF http://dx.doi.org/10.5676/EUM_SAF_CM/RAD_MVIRI/V001
old <- setwd(tempdir())
download.file('https://raw.github.com/oscarperpinan/spacetime-vis/master/data/SISmm2008_CMSAF.zip',
   'SISmm2008_CMSAF.zip', method='wget')
unzip('SISmm2008_CMSAF.zip')
listFich <- dir(pattern='\.nc')
stackSIS <- stack(listFich)
stackSIS <- stackSIS*24 ##from irradiance (W/m2) to irradiation Wh/m2
idx <- seq(as.Date('2008-01-15'), as.Date('2008-12-15'), 'month')
SISmm <- setZ(stackSIS, idx)
names(SISmm) <- month.abb
xyplot(SISmm)
## End(Not run)
## Not run:
library(zoo)
url <- "ftp://ftp.wiley.com/public/sci_tech_med/spatio_temporal_data/"
sst.dat = read.table(paste(url, "SST011970_032003.dat", sep=''), header = FALSE)
sst.ll = read.table(paste(url, "SSTlonlat.dat", sep=''), header = FALSE)
spSST <- SpatialPointsDataFrame(sst.ll, sst.dat)
gridded(spSST) <- TRUE
proj4string(spSST) = "+proj=longlat +datum=WGS84"
SST <- brick(spSST)
idx <- seq(as.Date('1970-01-01'), as.Date('2003-03-01'), by='month')
idx <- as.yearmon(idx)
SST <- setZ(SST, idx)
names(SST) <- as.character(idx)
xyplot(SST)
## End(Not run)
```
# <span id="page-39-0"></span>**Index**

∗Topic methods bwplot-methods, [3](#page-2-0) densityplot-methods, [6](#page-5-0) Formula methods, [8](#page-7-0) gplot-methods, [9](#page-8-0) histogram-methods, [10](#page-9-0) horizonplot-methods, [13](#page-12-0) hovmoller-methods, [16](#page-15-0) Interaction, [18](#page-17-0) levelplot-methods, [20](#page-19-0) plot3D, [27](#page-26-0) splom-methods, [31](#page-30-0) vectorplot-methods, [33](#page-32-0) xyplot-methods, [38](#page-37-0) ∗Topic package rasterVis-package, [2](#page-1-0) ∗Topic spatial bwplot-methods, [3](#page-2-0) densityplot-methods, [6](#page-5-0) Formula methods, [8](#page-7-0) gplot-methods, [9](#page-8-0) histogram-methods, [10](#page-9-0) horizonplot-methods, [13](#page-12-0) hovmoller-methods, [16](#page-15-0) Interaction, [18](#page-17-0) levelplot-methods, [20](#page-19-0) plot3D, [27](#page-26-0) rasterVis-package, [2](#page-1-0) splom-methods, [31](#page-30-0) vectorplot-methods, [33](#page-32-0) xyLayer, [37](#page-36-0) xyplot-methods, [38](#page-37-0)

BTCTheme, *[22](#page-21-0)* BTCTheme *(*rasterTheme*)*, [29](#page-28-0) BuRdTheme, *[22](#page-21-0)* BuRdTheme *(*rasterTheme*)*, [29](#page-28-0) bwplot, *[4](#page-3-0)* bwplot *(*bwplot-methods*)*, [3](#page-2-0)

bwplot,formula,Raster-method *(*bwplot-methods*)*, [3](#page-2-0) bwplot,RasterStackBrick,missing-method *(*bwplot-methods*)*, [3](#page-2-0) bwplot-methods, [3](#page-2-0) bwTheme, *[4](#page-3-0)* bwTheme *(*rasterTheme*)*, [29](#page-28-0)

chooseRegion *(*Interaction*)*, [18](#page-17-0) contourplot, *[16](#page-15-0)*, *[24](#page-23-0)* contourplot *(*levelplot-methods*)*, [20](#page-19-0) contourplot,Raster,missing-method *(*levelplot-methods*)*, [20](#page-19-0) custom.theme, *[22](#page-21-0)*, *[31](#page-30-0)* custom.theme.2, *[31](#page-30-0)*

densityplot, *[7](#page-6-0)* densityplot *(*densityplot-methods*)*, [6](#page-5-0) densityplot,formula,Raster-method *(*densityplot-methods*)*, [6](#page-5-0) densityplot,RasterLayer,missing-method *(*densityplot-methods*)*, [6](#page-5-0) densityplot,RasterStackBrick,missing-method *(*densityplot-methods*)*, [6](#page-5-0) densityplot-methods, [6](#page-5-0)

Formula methods, [8](#page-7-0)

## ggplot, *[9](#page-8-0)*

gpar, *[21,](#page-20-0) [22](#page-21-0)* gplot *(*gplot-methods*)*, [9](#page-8-0) gplot,Raster-method *(*gplot-methods*)*, [9](#page-8-0) gplot-methods, [9](#page-8-0) GrTheme, *[22](#page-21-0)* GrTheme *(*rasterTheme*)*, [29](#page-28-0)

hexbinplot, *[8](#page-7-0)*, *[32](#page-31-0)* hexbinplot *(*Formula methods*)*, [8](#page-7-0) hexbinplot,formula,Raster-method *(*Formula methods*)*, [8](#page-7-0) hist, *[11](#page-10-0)*

#### INDEX  $41$

histogram, *[11](#page-10-0)* histogram *(*histogram-methods*)*, [10](#page-9-0) histogram,formula,Raster-method *(*histogram-methods*)*, [10](#page-9-0) histogram,RasterLayer,missing-method *(*histogram-methods*)*, [10](#page-9-0) histogram,RasterStackBrick,missing-method *(*histogram-methods*)*, [10](#page-9-0) histogram-methods, [10](#page-9-0) horizonplot, *[14](#page-13-0)* horizonplot *(*horizonplot-methods*)*, [13](#page-12-0) horizonplot,RasterStackBrick,missing-method *(*horizonplot-methods*)*, [13](#page-12-0) horizonplot,RasterStackBrick-method *(*horizonplot-methods*)*, [13](#page-12-0) horizonplot-methods, [13](#page-12-0) hovmoller *(*hovmoller-methods*)*, [16](#page-15-0) hovmoller,RasterStackBrick-method *(*hovmoller-methods*)*, [16](#page-15-0) hovmoller-methods, [16](#page-15-0)

```
identifyRaster (Interaction), 18
identifyRaster,Raster-method
        (Interaction), 18
in.out, 18
infernoTheme (rasterTheme), 29
Interaction, 18
```
lattice:densityplot(), *[7](#page-6-0)* levelplot, *[14](#page-13-0)*, *[16,](#page-15-0) [17](#page-16-0)*, *[23,](#page-22-0) [24](#page-23-0)*, *[35](#page-34-0)* levelplot *(*levelplot-methods*)*, [20](#page-19-0) levelplot,Raster,missing-method *(*levelplot-methods*)*, [20](#page-19-0) levelplot-methods, [20](#page-19-0)

magmaTheme *(*rasterTheme*)*, [29](#page-28-0) make.names, *[8](#page-7-0)* mclapply, *[35](#page-34-0)*

```
panel.2dsmoother, 17
panel.arrows, 35
panel.bwplot, 3
panel.levelplot, 23, 24
panel.levelplot.raster, 23
panel.stripplot, 4
panel.violin, 3, 4
parallel, 35
parLapply, 35
plasmaTheme (rasterTheme), 29
```
plot, *[10](#page-9-0)* plot3D, [27](#page-26-0) plot3D,RasterLayer-method *(*plot3D*)*, [27](#page-26-0) plotmath, *[22](#page-21-0)* PuOrTheme, *[22](#page-21-0)* PuOrTheme *(*rasterTheme*)*, [29](#page-28-0)

rasterTheme, *[7](#page-6-0)*, *[11](#page-10-0)*, *[16](#page-15-0)*, *[22](#page-21-0)*, [29](#page-28-0) rasterVis *(*rasterVis-package*)*, [2](#page-1-0) rasterVis-package, [2](#page-1-0) ratify, *[24](#page-23-0)* RdBuTheme, *[22](#page-21-0)* RdBuTheme *(*rasterTheme*)*, [29](#page-28-0)

sampleRandom, *[4](#page-3-0)*, *[6](#page-5-0)*, *[11](#page-10-0)*, *[32](#page-31-0)* sampleRegular, *[8](#page-7-0)*, *[21](#page-20-0)* splom, *[32](#page-31-0)* splom *(*splom-methods*)*, [31](#page-30-0) splom,RasterStackBrick,missing-method *(*splom-methods*)*, [31](#page-30-0) splom-methods, [31](#page-30-0) spplot, *[10](#page-9-0)*, *[24](#page-23-0)* streamplot, *[22](#page-21-0)* streamplot *(*vectorplot-methods*)*, [33](#page-32-0) streamplot,Raster-method *(*vectorplot-methods*)*, [33](#page-32-0) streamplot,RasterStack-method *(*vectorplot-methods*)*, [33](#page-32-0) streamTheme, *[22](#page-21-0)* streamTheme *(*rasterTheme*)*, [29](#page-28-0) subset, *[4](#page-3-0)* surface3d, *[28](#page-27-0)*

```
terrain, 34, 35
textGrob, 22
trellis.par.get, 31
trellis.par.set, 22
```

```
vectorplot (vectorplot-methods), 33
vectorplot,Raster-method
        (vectorplot-methods), 33
vectorplot,RasterStack-method
        (vectorplot-methods), 33
vectorplot-methods, 33
viridisTheme (rasterTheme), 29
```

```
xscale.components.default, 31
xscale.raster, 7, 11, 16, 22
xscale.raster (rasterTheme), 29
```
42 INDEX

xyLayer , *[3](#page-2-0)* , *[6](#page-5-0)* , *[8](#page-7-0)* , *[11](#page-10-0)* , *[13](#page-12-0)* , *[16](#page-15-0)* , [37](#page-36-0) , *[38](#page-37-0)* xyplot , *[4](#page-3-0)* , *[11](#page-10-0)* , *[14](#page-13-0)* , *[21](#page-20-0) [–23](#page-22-0)* xyplot *(*xyplot-methods *)* , [38](#page-37-0) xyplot,formula,Raster-method *(*Formula methods *)* , [8](#page-7-0) xyplot,RasterStackBrick,missing-method *(*xyplot-methods*)*, [38](#page-37-0) xyplot-methods , [38](#page-37-0)

YlOrRdTheme *(*rasterTheme *)* , [29](#page-28-0) yscale.components.default , *[31](#page-30-0)* yscale.raster , *[7](#page-6-0)* , *[11](#page-10-0)* , *[22](#page-21-0)* yscale.raster *(*rasterTheme *)* , [29](#page-28-0)

zonal , *[13](#page-12-0)* , *[16,](#page-15-0) [17](#page-16-0)* , *[38](#page-37-0)*